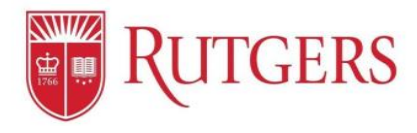

## **Log in** to the Performance Management System

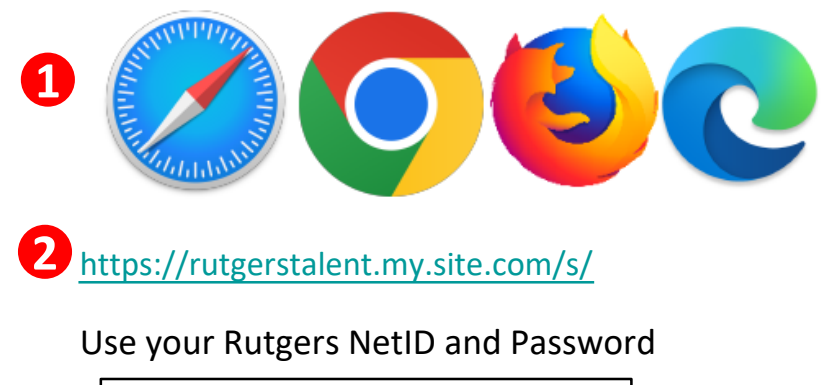

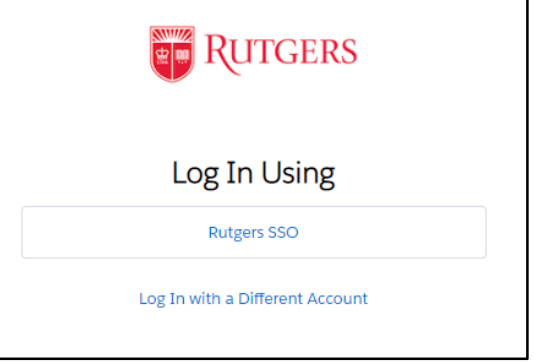

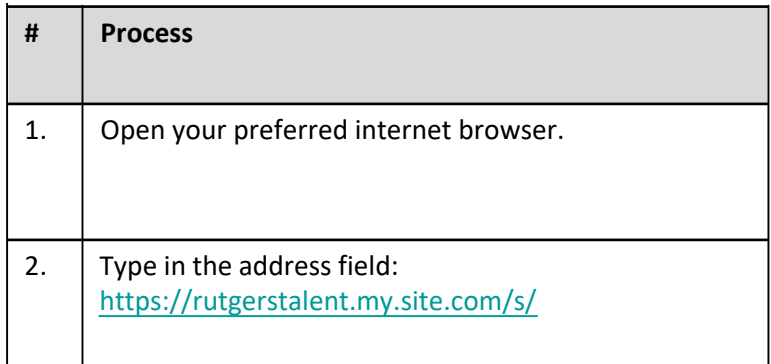

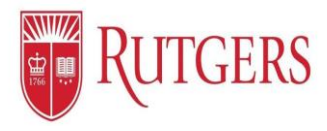

## **Homepage:** Navigating the Homepage Functions

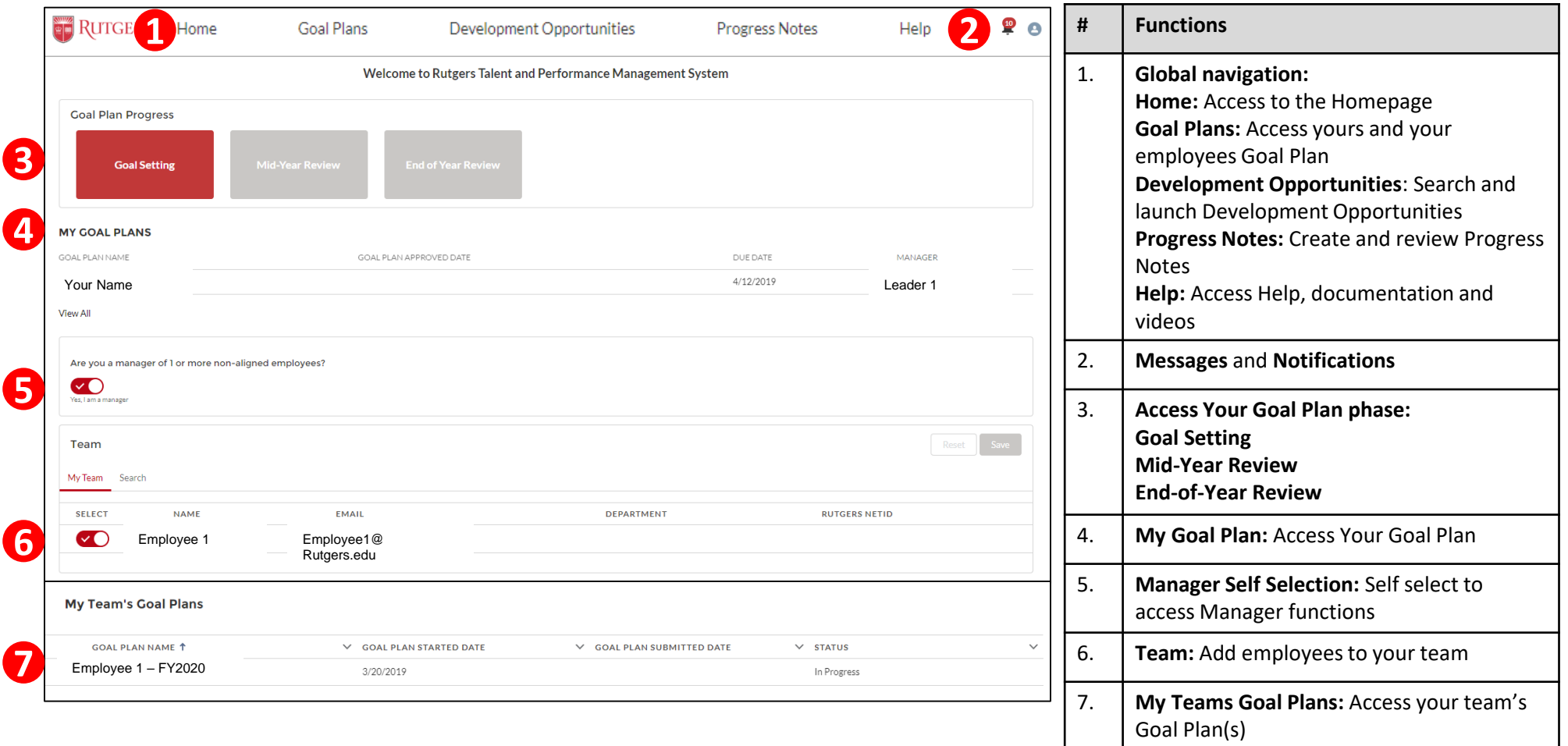

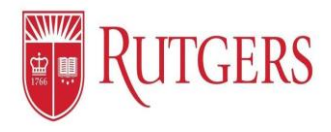

## **Goal Setting:** Accessing Your Goal Plan

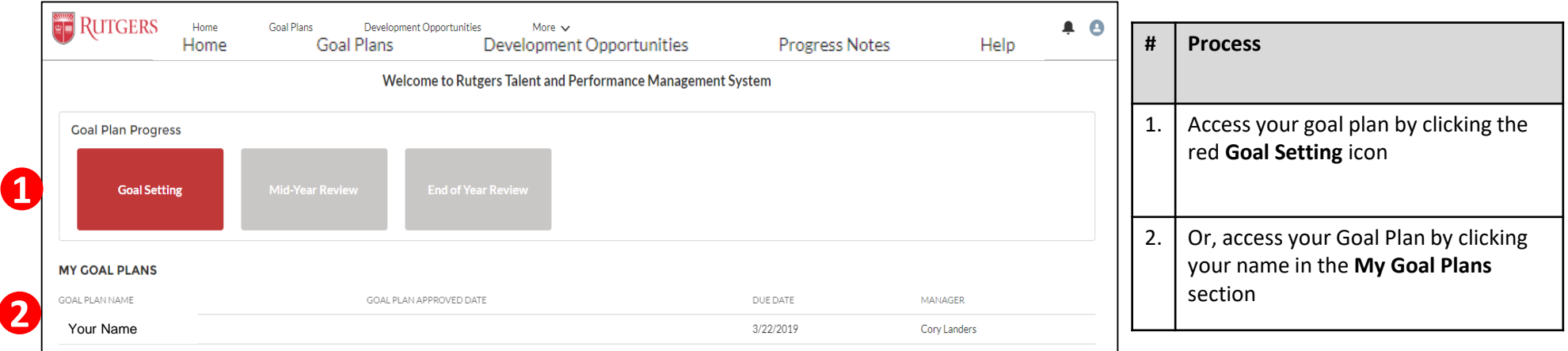

**Goal Setting starts with the Manager**

**However, establishing your Goal Plan is the same for both Manager and Employee.**

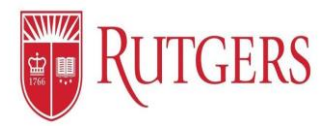

## **Goal Setting:** Navigating Your Goal Plan

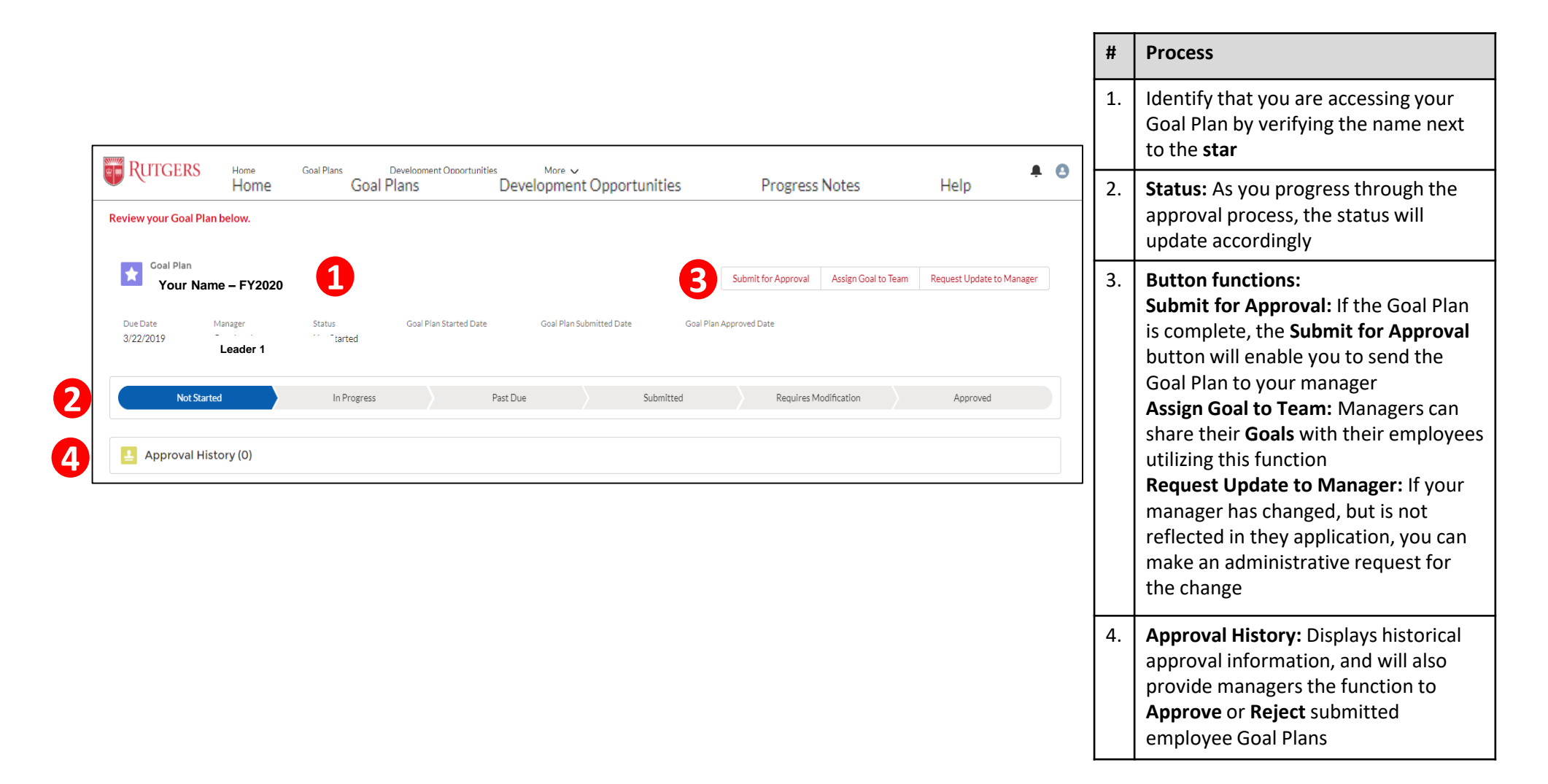